## 04IN1023: Grundlagen der funktionalen Programmierung Klausur SoSe 2023

Universität Koblenz, FB4 Prof. Dr. Ralf Lämmel, M.Sc., M.Ed. Hakan Aksu 17 August 2023

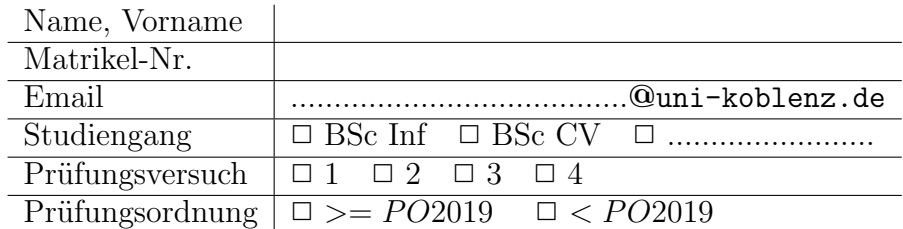

Hiermit bestätige ich, dass ich zur Klausur angemeldet und zugelassen bin. Eine falsche Angabe wird als Täuschungsversuch gewertet.

Unterschrift:

 $\frac{1}{\sqrt{2}}$  , and the contract of the contract of the contract of the contract of the contract of the contract of the contract of the contract of the contract of the contract of the contract of the contract of the contra

#### Korrekturabschnitt

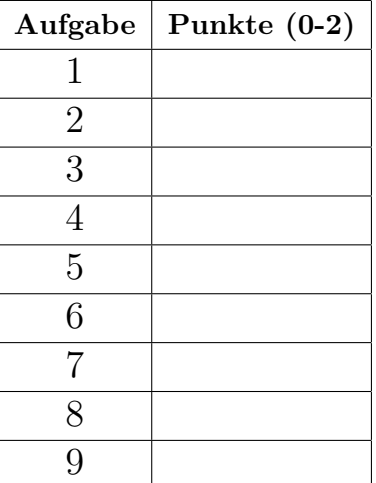

## 1 "Simple Algorithmen"

Implementieren Sie die Funktion replaceEO, die einen String einliest. Im Text soll jedes 'E' durch die Zahl 3 und jedes 'O' durch die Zahl 8 ersetzt werden.

```
\it{tests} :: \it Testtests = TestLabel "Klausur" (TestList)replaceEO "HALLO WELT!" ~?= "HALL8 W3LT!",
       replaceEO "FUNKTIONALE PROGRAMMIERUNG"
       \tilde{\ } "FUNKTI8NAL3 PR8GRAMMI3RUNG"
   ])
```
replaceEO :: String −> String

### 2 "Suchen und Sortieren"

Implementieren Sie die Funktion iSortTupel, die ein Array mit Integer-Tupeln und einer Integer-Zahl einliest und ein Array mit Integer-Tupeln zurückliefert. Die Funktion soll mithilfe des Insertionsort-Algorithmus die Tupel aufsteigend gemäß ihrer Summe sortieren. Sollte ein Wert aus dem Tupel echt größer dem Wert aus der eingelesenen Zahl sein, so soll dieser weggelassen werden.

```
tests :: Test
tests = TestLabel "Klausur" (TestList [
         iSortTupel [(10, 20), (30, 5), (15, 8), (2, 7)] 25 \text{ } \degree = [(2,7),(15,8),(10,20)],
         iSortTupel [(5, 1), (4, 4), (4, 3), (2, 7)] 6 \degree? = [(5,1), (4,3), (4,4)]])
```
 $iSortTupel :: [(Int, Int)] \rightarrow Int \rightarrow [(Int, Int)]$ 

# 3 "Simple Datenmodelle"

Deklarieren Sie einen vereinfachten Datentypen zur Verwaltung von zwei Arten von Formen. Eine Form kann entweder ein Kreis mit einem Radius oder ein Rechteck mit zwei Seiten sein. Der Radius und die Seiten sind jeweils Gleitkommazahlen.

# 4 "Abstrakte Datentypen"

Definieren Sie einen abstrakten Datentypen für eine Druckerwarteschlange mit dem Namen PrinterQueue und den Funktionen add, next und removeNext - illustriert wie folgt:

 $>$  add "D3" (Node "D1" (Node "D2"  $Empty$ )) Node "D1" (Node "D2" (Node "D3" Empty))

> next (Node "D1" (Node "D2" (Node "D3" Empty))) Just "D1"

> removeNext (Node "D1" (Node "D2" (Node "D3" Empty))) Node "D2" (Node "D3" Empty)

#### 5 "Funktionale Datenstrukturen"

Gesucht wird ein ADT MindMap mit Operationen createNode, addChild und addParent. Die Funktion createNode erzeugt das erste MindMap-Element mit einem Begriff. Die Funktion addChild fügt einen untergeordneten Knoten hinzu. Die Funktion *addParent* fügt einen übergeordneten Knoten hinzu.

Gegeben sind die Signaturen der Funktionen

createNode :: String −> MindMap addChild :: String −> MindMap −> MindMap addParent :: String −> MindMap −> MindMap

Gegeben sind einige Anwendungsbeispiele

 $> createNode$  " $W1"$  $Node \, "W1" []$  $> addChild$  "W11" (Node "W1" [])  $Node "W1" [Node "W11" []]$  $> addChild$  "W12" (Node "W1" [Node "W11" []]) Node "W1" [Node "W12" [],Node "W11" []]

 $> addParent "W0" (Node "W1" [Node "W12" [],Node "W11" []])$  $Node\ "W0" [Node\ "W1" [Node\ "W12" [],Node\ "W11" []]]$ 

Definieren Sie den Datentypen MindMap und implementieren Sie die Funktionen createNode, addChild und addParent

### 6 "Funktionen höherer Ordnung"

Gegeben ist eine Liste von Integer-Tupeln. Schreiben Sie eine Funktion namens doubleEven, die diese Liste entgegennimmt und die geraden Zahlen in jedem Tupel verdoppelt. Ungerade Zahlen sollen in der Ergebnisliste unverändert bleiben.

Implementieren Sie die Funktion doubleEven unter Verwendung von map.

Hinweise:

```
map :: (a \rightarrow b) \rightarrow [a] \rightarrow [b]tests :: Test
tests = TestLabel "Klausur" (TestList [
          doubleEven [(2, 5), (4, 6), (7, 1), (3, 8)] \degree? = [(4, 5), (8, 12), (7, 1), (3, 16)],
          doubleEven [(1, 3), (5, 9), (2, 4)] \tilde{=} [(1, 3), (5, 9), (4, 8)]])
```
 $doubleEven :: [(Int, Int)] \rightarrow [(Int, Int)]$ 

#### 7 "Typ-Klassen Polymorphismus"

Erstellen Sie eine Typklasse namens Shape für geometrische Formen. Die Typklasse soll eine Funktion area definieren, die die Fläche einer geometrischen Form berechnet.

Implementieren Sie Instanzen der Typklasse Shape für die folgenden geometrischen Formen:

Rechteck (Rectangle):

- Ein Rechteck wird durch seine Breite und Höhe dargestellt.

- Die Fläche eines Rechtecks kann mit der Formel Fläche = Breite x Höhe berechnet werden.

Kreis (Circle):

- Ein Kreis wird durch seinen Radius dargestellt.

- Die Fläche eines Kreises kann mit der Formel Fläche =  $\pi$  x Radius x Radius berechnet werden (wobei  $\pi$  etwa 3.14159 ist).

Schreiben Sie die Definitionen für die Typklasse Shape und die Instanzen für Rectangle und Circle, um die gewünschte Funktionalität zu erreichen.

Anwendungsbeispiel:

tests :: Test tests = TestLabel "Klausur" (TestList [ area (Rectangle 5.0 3.0)  $\degree$  ?= 15.0, area (Circle 2.0)  $\degree$ ? = 12.56636 ])

## 8 "Functors & Friends"

Gegeben ist ein Datentyp für zwei nichtleere Listen:

data DoubleBag  $a = DoubleBag$  {  $firstBag :: [a],$ secondBag :: [a] } deriving (Eq, Show)

Gesucht werden Functor- und Foldable-Instanzen für  $DoubleBag$  – illustriert wie folgt:

```
tests :: Test
tests = TestLabel "Klausur" (TestList)fmap (+2) (DoubleBag [1,2,3] [2,6,0] \degree? = DoubleBag [3,4,5] [4,8,2]),
    foldr (+) 0 (DoubleBag [1,2,3] [2,6,0] \tilde{=} = 14)
 ])
```
#### 9 "Monaden"

Gegeben ist eine Liste von Waggons mit einer Ladebezeichnung und dessen Gewicht. Implementieren Sie eine Funktion calculateSumWeight, die die Summe der Gewichte der Waggons berechnet und gleichzeitig eine Liste von Nachrichten generiert, die für jeden Waggon die Nachricht enthält, was und wieviel geladen wurde. Verwenden Sie dafür die Writer-Monade.

Gegeben ist folgender Datentyp mit folgenden Funktionen:

 $type\ Wagon = (String, \ Float)$ getName :: Wagon −> String  $getName(x, ) = x$ getWeight :: Wagon −> Float  $getWeight (-,x) = x$ 

Gegeben ist folgendes Anwendungsbeispiel:

testWagon :: [Wagon]  $testWagon = [$  ("Kies", 900.0) , ("Sand", 500.0) , ("Kohle", 600.0) , ("Benzin", 700.0) ]

> calculateSumWeight testWagon WriterT (Identity (2700.0,["Wagon−Inhalt: Kies Gewicht: 900.0 kg", "Wagon−Inhalt: Sand Gewicht: 500.0 kg", "Wagon−Inhalt: Kohle Gewicht: 600.0 kg", "Wagon−Inhalt: Benzin Gewicht: 700.0 kg"]))

Implementieren Sie die Funktion:

calculateSumWeight :: [Wagon] => Writer [String] Float